## IDML testing -**InDesign Plug-in**

Datasheet to support Workshop 2.7

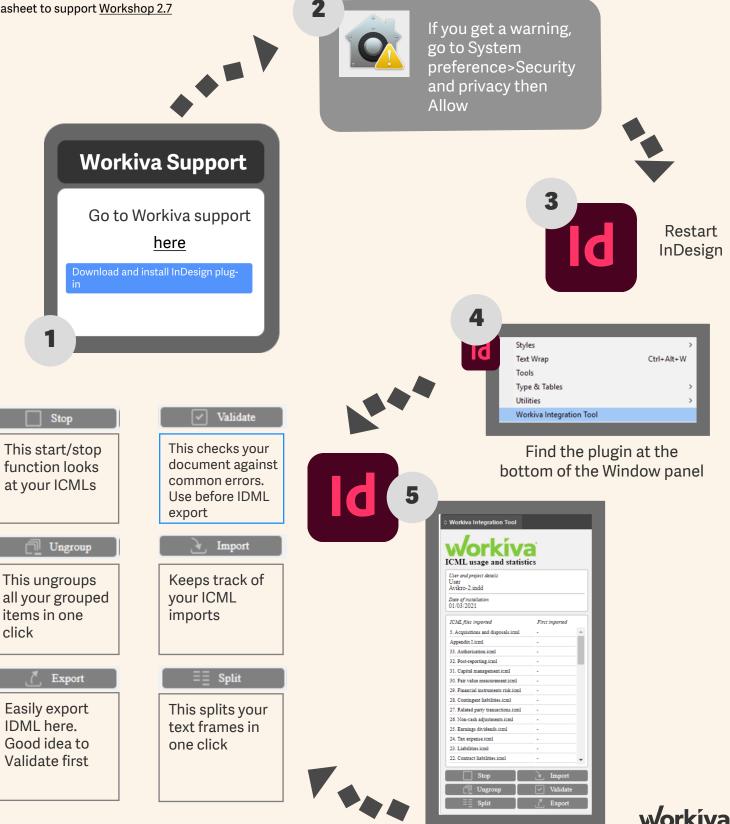